## Adobe Photoshop Express Image Editor Adjustments Filters Effects Borders Download ((LINK))

The steps above should be enough to get you started, but there are a few more things that you should know. First, an installer.exe file is generally available online, so make sure you check for a version that is Genuine. Second, if you have a computer that is not protected from viruses and spyware, you will want to disable these security features before running the keygen. Third, be sure to save your files before placing them back in their original locations. That way you are guaranteed that no one will ever find out that you cracked Adobe Photoshop. And lastly, remember that if you crack software you are doing it illegally and you are at risk of being arrested.

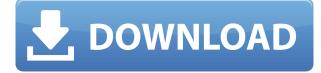

Adobe has announced new features in its yearly MAX, enabling users to import edited files into Lightroom for synchronizing, this means you don't have to register all your images on Creative Cloud to utilize this feature. The new operation lets you add edited files to the Lightroom library of files, which in turn can be shared and then accessed online from other computers, or synced to devices that use the application. Admittedly, this capability could have been integrated earlier, but it does show the quality of Lightroom and the thoroughness of Adobe's software development. Highlights include the initial release of Adobe Live Trigger (ALT) features, a capability first introduced in Lightroom 5. In turn, the capability's syncing and integration make the tool both easier to use and more dependable. I'll talk more about the Live Trigger later in this article. The other highlights are a new ability to make a complex selection without losing part of it (even if you accidentally leave out a selection), and the ability to reverse individual selection and blend modes, which serves to clear objects from a shot that were inadvertently included. Automatic art corrections are more practical than the manual ones of the past. Though you can tell which adjustments are most useful, you can't tell which ones to leave—yet another reason why some users prefer to use manual corrections. Interacting with the world of different media files beyond images is another key component of Photoshop. A feature that worked well before, the Content-Aware Move tool in this version does exactly what its name indicates.

## Download Adobe Photoshop 2021 (Version 22.3)With Serial Key For Windows x32/64 2023

The idea of running software as complex as Photoshop directly in the browser would have been hard to imagine just a few years ago. However, by using various new web technologies, Adobe has now brought a public beta of Photoshop to the web.Oct 26, 2021 — Updated May 12, 2022 *Thomas Nattestad* Twitter *Nabeel Al-Shamma* GitHub On this page

Why Photoshop came to the web How Photoshop came to the web WebAssembly porting with Emscripten WebAssembly debugging High performance storage P3 color space for canvas Web Components and Lit Service worker caching with Workbox What's next for Adobe on the web

Over the last three years, Chrome has been working to empower web applications that want to push the boundaries of what's possible in the browser. One such web application has been Photoshop. The idea of running software as complex as Photoshop directly in the browser would have been hard to imagine just a few years ago. However, by using various new web technologies, Adobe has now brought a public beta of Photoshop to the web. (If you prefer watching over reading, this article is also available as a video.) Over the last three years, Chrome has been working to empower web applications that want to push the boundaries of what's possible in the browser. One such web application has been Photoshop. The idea of running software as complex as Photoshop directly in the browser would have been hard to imagine just a few years ago. However, by using various new web technologies, Adobe has now brought a public beta of Photoshop to the web technologies, this article is also available as a video.) e3d0a04c9c

## Download free Adobe Photoshop 2021 (Version 22.3)With License Code 64 Bits 2023

Adobe Photoshop is one of the best software used for photo editing, graphic design and creation. It has all the latest features that allow you to create your own masterpiece! You can push your design to the limits and become an experienced web designer with this amazing software. The company provides the following rationale behind the new policy:

- Creative Cloud is designed as a monthly membership. This helps avoid member lapses and the need to start over from a new renewal date. The timing was important to make this effective.
- The renewal date of members that paid one-time will be changed. They will be billed on the first day of the following month.
- The fee will be roughly half as much as the one-time renewal price. The amount is to be determined and will be communicated with members as we move closer to the changeover.
- The monthly subscription is designed for people who use the software on a regular basis. We don't intend for a one-time payment to be used for standalone software. That is, unless customers want to try the software out without a commitment.

The photographer community has been asking Creative Cloud members to consider changing their annual membership fee from a one-time payment to a monthly subscription for quite some time. At long last, rumors have been confirmed that starting in fall, customers will be able to switch from a one-time payment to a new monthly subscription subscription plan. Pricing will be different for different people and it's up to the individual.

adobe photoshop express download exe adobe photoshop express download computer adobe photoshop express photo editor collage maker apk download adobe photoshop express photo editor collage maker app download adobe photoshop express download windows 10 adobe photoshop express download apk eye candy adobe photoshop free download eye candy photoshop 7 free download download eye candy 4000 photoshop eye candy for photoshop cs3 free download

It should be noted that once you upgrade 2019 Adobe Photoshop, there will be no easier way to create the same type of composites and masks. This is because of the introduction of an AI-powered visulising layer called Insight. Essentially, it's the new name for the masking panel, which has been around since version 8.0 in 2006. Another Adobe Photoshop update is the introduction of Layer Mask adjustments, which were introduced in version 2.0. If you are not familiar with the Layers panel and Masking, then here is a quick summary: -At the top of the layers panel you will see the three basic masking modes; Rectangular, Elliptical and Radial. In all three modes, you can click on the Lasso tool to draw a selection area on the layers panel to make a selection based on the shape. - Masking works in a same way as other old image-editing techniques, such as cropping, desaturating, adjusting the contrast and hue! It makes sense because Layer Masking is the key to achieving realistic masking effects without numerous steps. -There are ways to reset a layer completely, so that you don't have a ton of changes or deletion in a single workflow. To reset a layer, you simply right-click on the layer thumbnail in the layers panel and select 'Release All Layers'. One more tip is that you can click on the Layers panel and delete specific layer filters. In this way, you can clear the design intent, as your image may look like it's jumbled and hard to control, unless layers are set up

the way you intended them to be. Did you jump here to skip directly to the article for Adobe Photoshop, you may consider the article 'Are layer filters a necessary evil in Photoshop images?', which you can check out here: Does Layer Filters make a Difference?

Photoshop's retouching feature minimizes the time it takes to retouch images. You can select the photo you want to edit, then place circular and elliptical selections around your target. It allows you to select a small area that is not an area of high contrast, such as a face around the eyes or in the mouth, or around the entire head. This is an advanced freestyle tool that you can use to paint on a layer or image. It is easy to use. All you need to do is hold the mouse over the image and then click on a color to set it as the foreground. This will allow you to paint freely in different areas of the image. Adobe's flagship photo editing software lets you create amazing, professional-quality photos quickly and easily. With Photoshop, you can create, organize, edit and share photos under your own copyright and license terms. You can enhance photos, create custom content and design a variety of projects. And with just a few clicks, you can share your creative projects online, to social media, the web and as email attachments. Photoshop shines when you can bring your ideas to life with innovative, powerful tools, and with its broad professional support community, you?ll always have an on-demand expert to help when you need expert guidance. Photoshop can auto-create graphics and content, such as text and graphics, for you. This includes text-shaping tools, text on shapes, shapes on planes, and printing, and it can auto-trim and crop your graphics. There are a lot of ways to use Photoshop in creative ways, but also there are lots of different practices for teamwork, so this can be pretty complicated as well. So, we have come up with a process where we are making the very best tools for Photoshop and that you can use for teamwork in Photoshop.

https://soundcloud.com/andreymvrlivanov/nino-d-angelo-discografia-torrent https://soundcloud.com/knocmulropho1976/psneurps3resident-evil-4-hd-fix-421-npeb00342 https://soundcloud.com/cheightordiam/drawboard-pdf-volume-licensing-key https://soundcloud.com/dildarkajdk/a1-faktura-plus-crack https://soundcloud.com/malulihaldad/discografia-completa-arlindo-cruz-e-sombrinha https://soundcloud.com/glomfigroround1971/livro-microbiologia-de-alimentos-pdf-download https://soundcloud.com/nataxaciksuet/remark-office-omr-84-crack https://soundcloud.com/aattuokyires/zelotes-t80-mouse-driver-16 https://soundcloud.com/estidjoaquij/vray-autograss-x86x64-for-3ds-max-all-versionsrar

Use direction of the camera to give a 3D effect to the photograph. More than 80 Photoshop plug-ins are also made available for this feature. With adjustment layers, you can make changes to an image without recoding the whole image or select specific areas of an image to change. Using the Filters, you can fix all kinds of defects in the photograph. Filters are applied using the Photoshop layer modes to create complex filters. These filters make images look like cameras and film filters make digital photos look more realistic. You can subtract, add, or brighten the photos by using Photoshop's simple and straightforward interface. Batch process becomes easy with the help of filters. So, you can apply multiple filters to an image that works like a filter palette. One can use a blend mode to change the specific areas of the image instead of applying the filter to the whole image. The Photoshop is the best editor for editing images. It supports different file formats including JPEG, TIFF, GIF and BMP. Adobe Photoshop supports layers that allow you to apply filters to an image by directly adjusting it. It also supports the HDR (high dynamic range) technique to edit RAW files. HDR can be used to create dramatic fireworks photos or to make a dramatic sky. Built-in changes include the ability to edit Red-Eye and Smart Sharpen. All of the major functions and

functions are available. There are things like compositing, crops, path corrections and masking. Finally Photoshop has added machine learning to the edit tools. These are new to Photoshop Elements and Photoshop CC. The cloud based versions have the Adobe Sensei deep learning module and it is what is used to power this new tool.

https://naturalwoodworkers.net/2023/01/photoshop-cc-2014-download-free-hacked-update-2022/ http://vedinstve.ru/wp-content/uploads/2023/01/wanben.pdf

http://minnesotafamilyphotos.com/wp-content/uploads/2023/01/darigar.pdf

https://thebluedispatch.com/photoshop-2021-version-22-1-1-with-serial-key-win/

https://mondetectiveimmobilier.com/2023/01/02/adobe-photoshop-cc-2014-free-license-key-free-regis tration-code-latest-2023/

https://studiolight.nl/wp-content/uploads/2023/01/Adobe-Photoshop-70-Smoke-Brushes-Free-Downlo ad-HOT.pdf

http://mehsincholding.com/wp-content/uploads/2023/01/Youtube-Channel-Art-Photoshop-Template-D ownload-HOT.pdf

https://powerzongroup.com/2023/01/02/photoshop-express-torrent-with-key-windows-x64-updated-2022/

https://mondetectiveimmobilier.com/2023/01/02/download-free-adobe-photoshop-express-keygen-win dows-updated-2023/

https://ojse.org/wp-content/uploads/2023/01/quinwho.pdf

https://www.romashopcity.com/wp-content/uploads/2023/01/sanfult.pdf

https://servicesquartier.com/wp-content/uploads/2023/01/Download-Adobe-Photoshop-Illustrator-Cs6 -TOP.pdf

https://nutacademia.com/wp-content/uploads/2023/01/daemreg.pdf

https://miyanehkhabar.ir/wp-content/uploads/2023/01/Photoshop-Smudge-Painting-Brushes-Free-Download-NEW.pdf

https://luxurygamingllc.com/wp-content/uploads/2023/01/Adobe-Photoshop-71-Free-Download-Filehi ppo-PATCHED.pdf

https://www.phuketallservices.com/wp-content/uploads/2023/01/Download-free-Adobe-Photoshop-20 21-Version-222-With-License-Code-2023.pdf

https://warshah.org/wp-content/uploads/2023/01/chriclar.pdf

https://mentorus.pl/wp-content/uploads/2023/01/harihanb.pdf

https://5c59.com/wp-content/uploads/2023/01/Hair-Brush-For-Photoshop-Download-WORK.pdf

https://rallyforjobs.org/wp-content/uploads/2023/01/Free-Photoshop-Download-Youtube-REPACK.pdf

https://fotofables.com/adobe-photoshop-cc-2018-version-19-download-activation-activation-code-with -keygen-2023/

http://www.cpakamal.com/photoshop-megapack-brushes-free-download-high-quality/

https://lishn.org/wp-content/uploads/2023/01/greihal.pdf

https://nakvartire.com/wp-content/uploads/2023/01/Adobe-Photoshop-2021-Version-2243-Product-Ke y-Torrent-Activation-Code-2022.pdf

https://crueltyfreemodels.com/photoshop-cc-fonts-free-download-hot-129311/

https://www.ahmedabadclassifieds.in/wp-content/uploads/2023/01/ngargwy.pdf

https://gurucyber.net/wp-content/uploads/2023/01/Photoshop\_2021\_Version\_2200\_Download\_With\_ Product\_Key\_Licence\_Key\_2022.pdf

https://superstitionsar.org/wp-content/uploads/2023/01/Download-free-Adobe-Photoshop-CC-2015-Version-16-Full-Version-MacWin-x3264-upDated-2022.pdf

https://astrix.xyz/photoshop-cc-2015-version-17-download-free-serial-key-2022/

https://ebookngo.com/2023/01/02/photoshop-2020-download-with-license-key-for-mac-and-windows-6 4-bits-2022/

http://cathiconnorinc.com/download-free-adobe-photoshop-2022-version-23-0-with-serial-key-window s-10-11-new-2022/

https://quickpro.site/wp-content/uploads/2023/01/Photoshop-2022-Version-231-Download-Activation-Key-3264bit-2022.pdf

https://bridgetsdance.com/index.php/2023/01/02/download-adobe-photoshop-2020-version-21-license-key-license-keygen-2022/

http://gjurmet.com/en/free-download-adobe-photoshop-for-windows-7-free/

https://www.scoutgambia.org/adobe-photoshop-cs3-download-activation-code-license-key-full-windows-64-bits-new-2022/

https://www.place-corner.com/filters-for-photoshop-free-download-upd/

https://www.anewpentecost.com/download-adobe-photoshop-templates-link/

 $\frac{https://vitraya.io/wp-content/uploads/2023/01/Download-Photoshop-Cs3-For-Pc-Windows-10-NEW.pd}{f}$ 

https://autko.nl/2023/01/calligraphy-fonts-for-photoshop-free-download-free/

On top of that, many of today's users still prefer to shoot RAW files and many locations around the world still don't have access to Photoshop. With the new environmental presets in Photoshop, you can choose your favourite local lighting and edit with the power of Photoshop. A new feature in Photoshop, Advanced Healing Brush, uses intelligent algorithms to help correct photo flaws automatically. The new Heal tool repairs blown-out highlights and blown-out shadows at the same time. I've got plenty of examples of how I use this great new tool below to correct colour in a photo. It's true that it's a lot of work, but you don't have to spend a lot of time making a beautiful image. I used the new Lens Correction tool to repair camera lens distortion in my own photos. The Lens Correction tool is a great way to correct and get the most out of your images. With the new Adobe Reveal features, we no longer have to use masks to create the illusion of a stylized mask in an image. Instead of masks, you can create a new blank layer, draw on it, and then merge or group that layer with your other elements. It's much faster and easier. As you can see in the images and videos in this section, I show you how to integrate the new feature of the Lens Correction tool so that you can take full advantage of this new tool for correcting lens distortion. It doesn't matter if you are shooting RAW or a JPEG image. This lens correction feature now is accessible to all.